## **Element 3d Metropolitan Pack Crack |VERIFIED|**

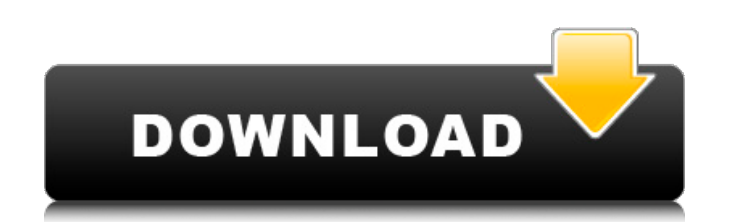

Element 3d Metropolitan Pack Registration Code An amazing app based on same excellent idea as babel gale plus lots of new character customization. This new pack has sophisticated number of tools. New character customization gives you choice to customize all characters. By using this character customization thing you can customize any character and make your own character. For more please visit: Element 3D V 2.2.2 + Metropolitan Pack Mac OS X Full Furthermore, There is lots of new tools are added in this newest version. So if you want to get it all in your hand just install it. Element 3D V 2.2.2 + Metropolitan Pack features: When you install the above mentioned app, you will get their latest version of element-3d. The character and vehicles are very well realized. You can create any new character or modify any existing character for free. So you can easily create your own characters, using this app. If you want to speed up the creation process of a new character just use a auto skeleton. You can create, edit and modify any character with bones and muscle. Character creation tools are still in beta. Camera animation system and actions. You can create a character to control camera actions. You can edit any action. Animation customization for character, driver, car, bike, helicopter or any thing. You can add or remove any muscle or movement of your character. Modified from editor after adding new actions, you can edit your character. You can add body parts to a character and easy to color texture. You can share your creations using this app like Facebook, Twitter, Google+ etc. Element 3D has new animation editor that gives you the ability to edit body actions. Also, you can modify all body parts. Masks are great for making your character more realistic. You can modify the action of any activity in your character. You can change the muscle of your character. A support for all character customization tools. You can change the skin and other body parts of your character. You can create your own characters using this app. You can keep body parts of any character. You can animate these body parts. There are lots of new tools added in this application. There are lots of tools for modeling, creating and

full functionality of the software with just one click • Go to the "File" menu and select "Open" and click on the "Element 3d Metropolitan Pack" icon in your application folder • Double click on the file and it will start your Element 3D Metropolitan application. • Now run the installation wizard and follow the instructions on the screen. • The wizard will ask you for your license key and details. Click on "Next" • You must now type your license key and click on "Next" • The Wizard will now ask you to make sure that you are ready to install the program. Click on "I agree". • The next screen will allow you to select the destination of the installation. Click on "Next" • It will ask you to select the destination of the installation. Click on the icon of the computer where you want the installation to be placed. • f30f4ceada

> <https://www.hony.nl/geen-categorie/hd-online-player-kjaerhus-audio-golden-series-plugins-repack/> [https://corvestcorp.com/wp-content/uploads/2022/06/Wondershare\\_Filmora\\_9074\\_Crack\\_License\\_Key\\_Download\\_Latest\\_NEW.pdf](https://corvestcorp.com/wp-content/uploads/2022/06/Wondershare_Filmora_9074_Crack_License_Key_Download_Latest_NEW.pdf)

## **Element 3d Metropolitan Pack Crack**

Element 3d Metropolitan Pack download will provide you the possibility to create wonderful 3D images, particularly for the graphics design industry. Element 3D Metropolitan Pack Crack Element 3D Metropolitan Pack is a professional application that can be used to create amazing 3D images, particularly for the graphics design industry. It is a powerful tool for creating professional 3D designs, and will allow you to create and view a wide variety of 3D shapes. With Element 3D Metropolitan Pack Mac, you can watch the 3D image from different angles, including front, back, left, right, upside down, right up, left up, and the existing one. Installation: • Double click on the downloaded.exe file • You should be prompted with the installation dialog box, answer the license agreement and click "I Agree" • Follow the instructions on the installation wizard and the program will be installed in a few minutes • The setup wizard will help you with the installation process • Now click on the "Next" button • Now click on the "Finish" button • The setup program will start and then close automatically • Now click on the "Element 3d Metropolitan" icon • The program will be ready to use. You can now start using it. • You can now unzip the downloaded

program file to find out your Element 3D Metropolitan installation folder • Double click on the file and it will start your Element 3D Metropolitan application. • You can now enjoy the